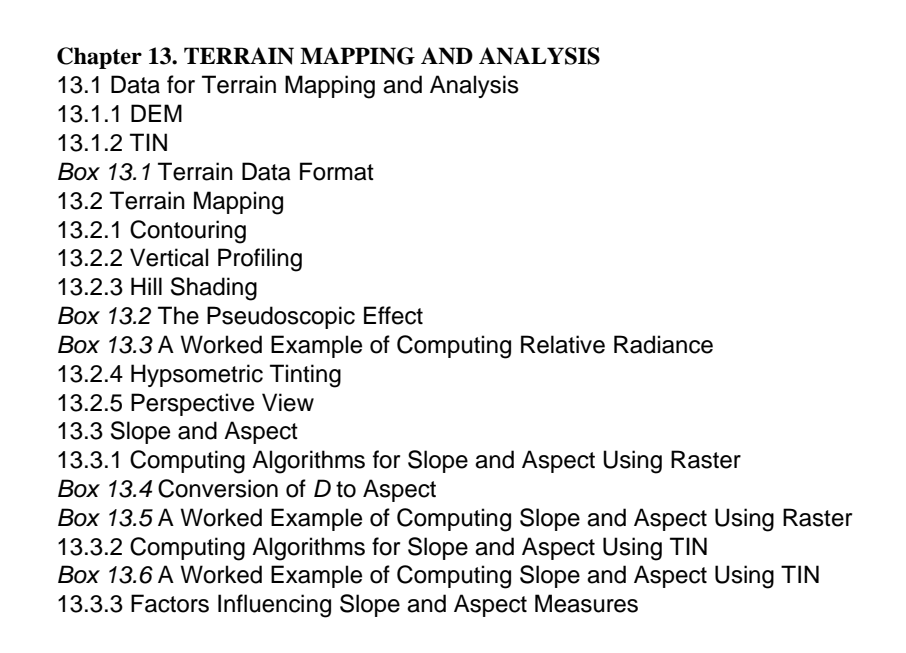

Copyright © The McGraw-Hill Companies, Inc. Permission required for reproduction or display.

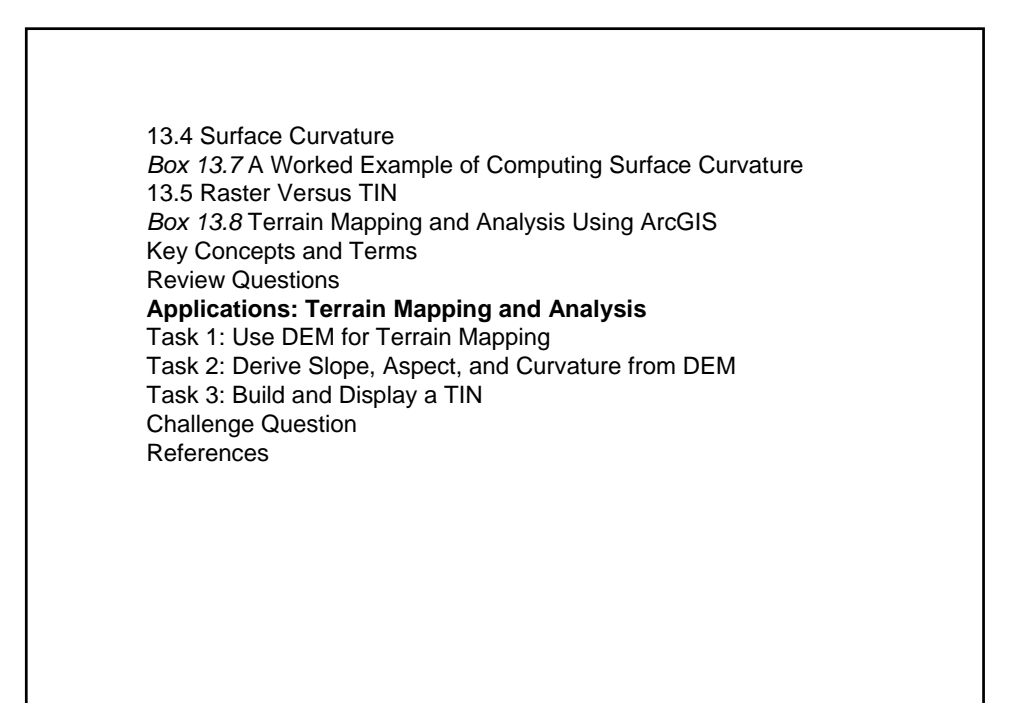

## Data for Terrain Mapping and Analysis

zDEM (digital elevation model) and TIN (triangulated irregular network) are two common types of input data for terrain mapping and analysis.

• A DEM represents a regular array of elevation points. It can be converted to an elevation raster by placing each elevation point at the center of a cell.

• A TIN approximates the land surface with a series of nonoverlapping triangles.

A DEM can be converted into a TIN by using the maximum z-tolerance algorithm or the VIP (very important point) algorithm.

 $\bullet$ A TIN can be converted into a DEM by using local first-order polynomial interpolation.

## Input Data to TIN

Besides DEM, a TIN can also use additional point data such as surveyed elevation points, GPS (global positioning system) data, and LIDAR data; line data such as contour lines and breaklines; and area data such as lakes and reservoirs.

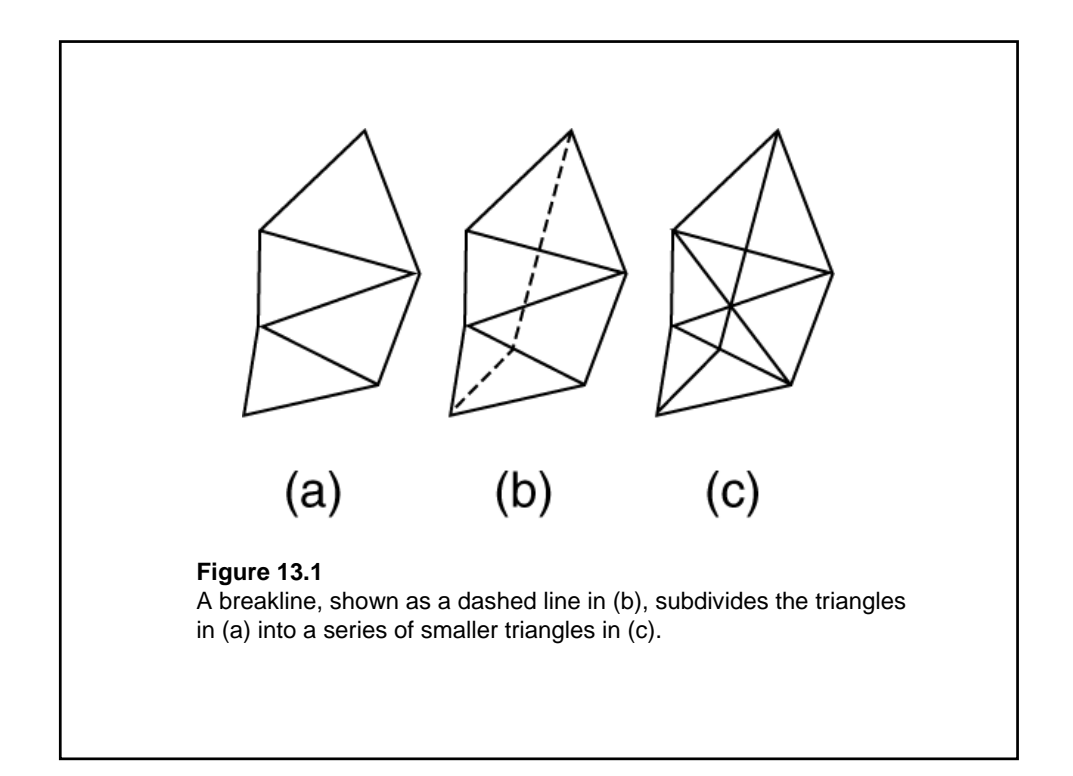

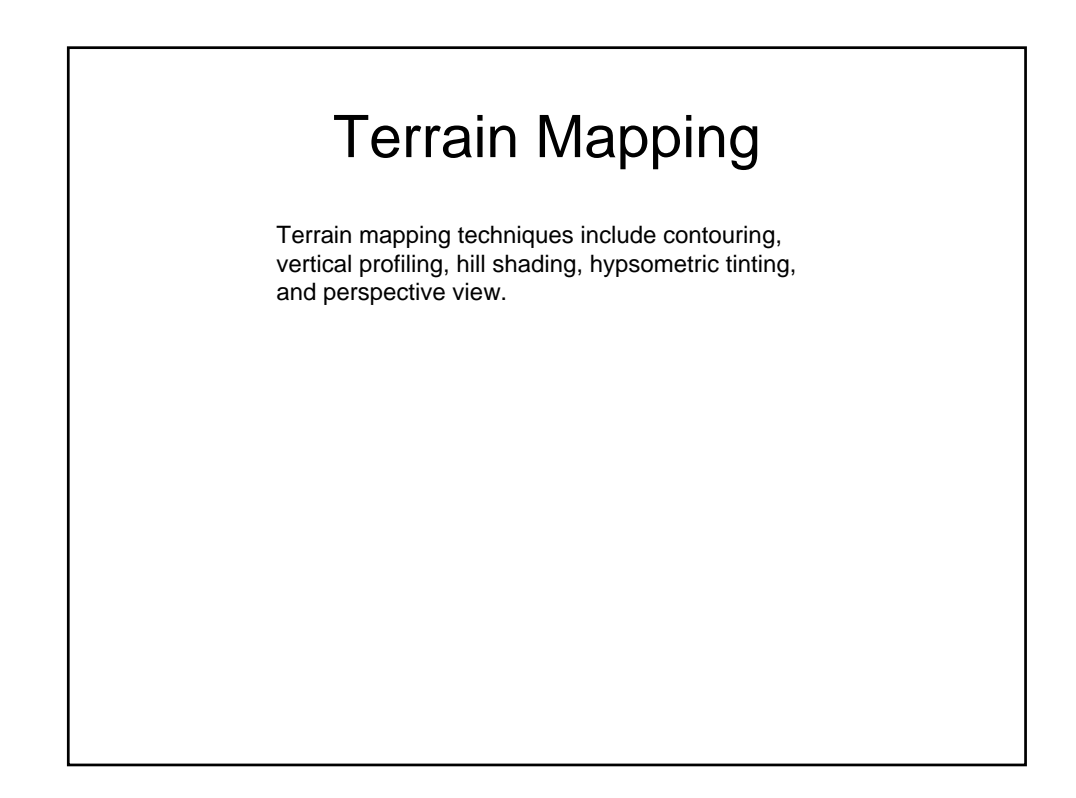

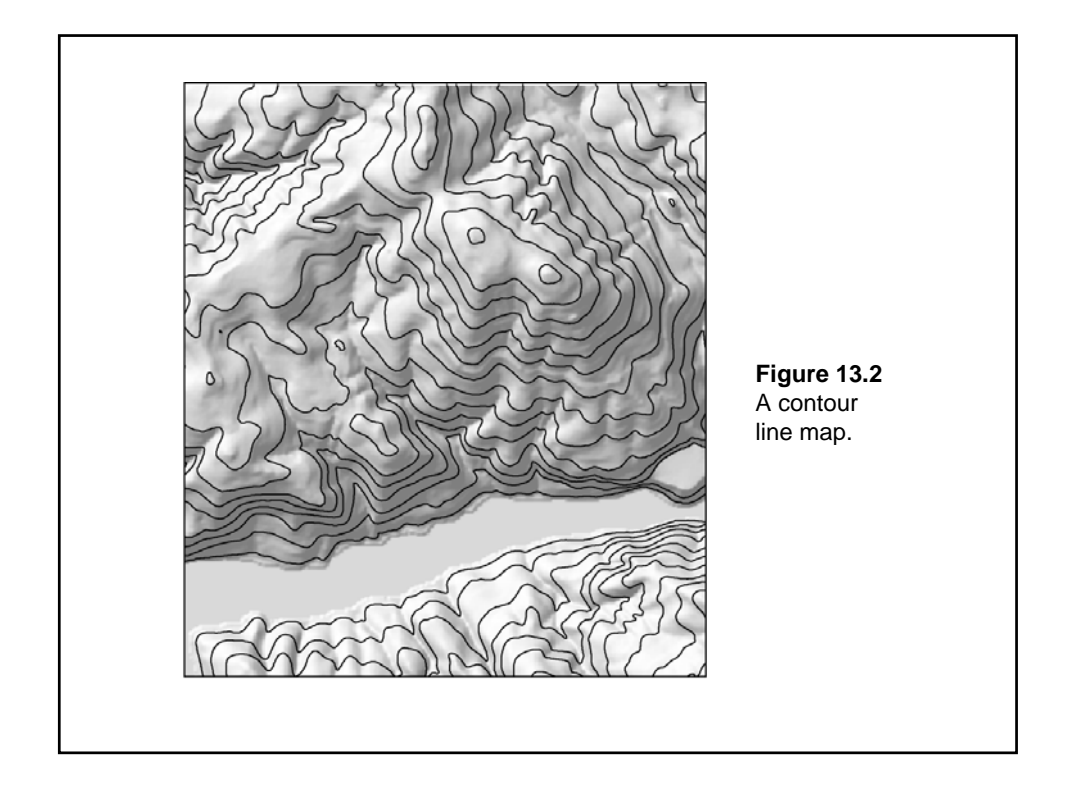

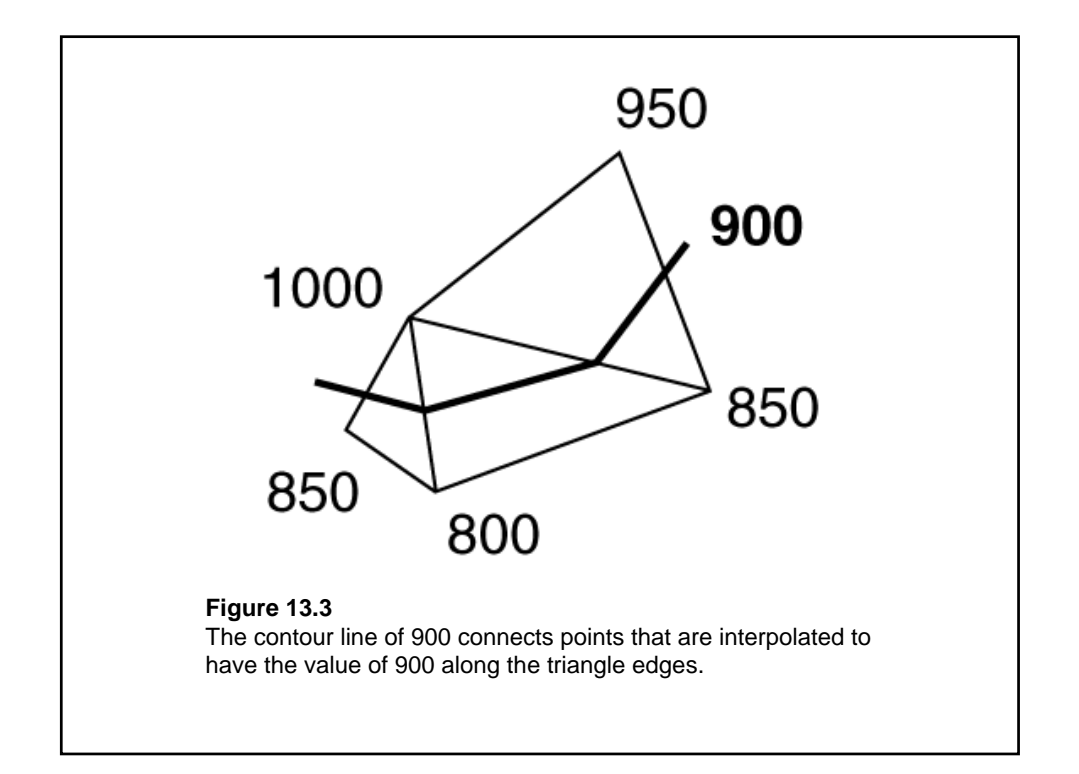

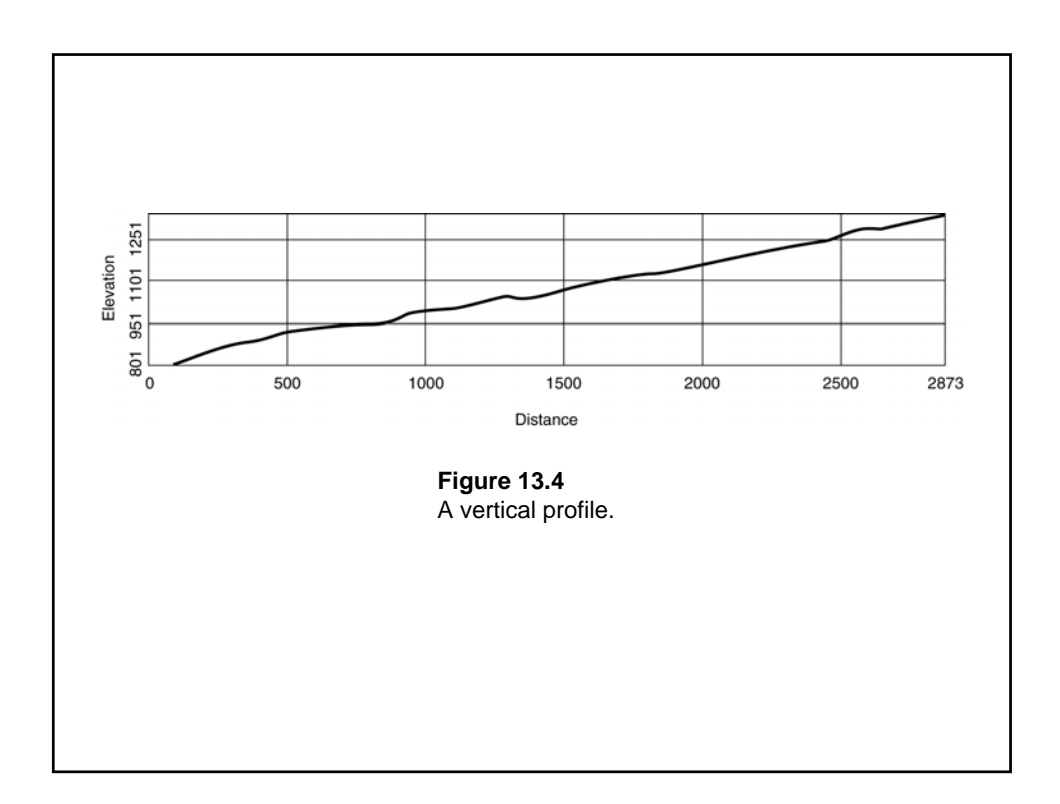

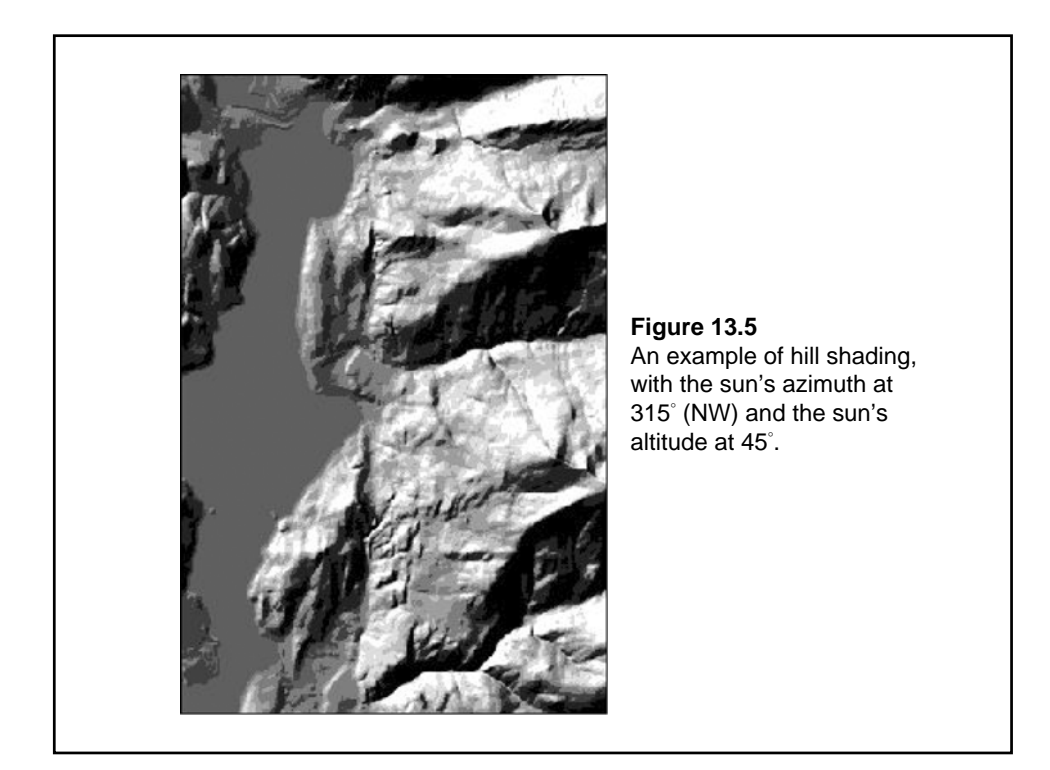

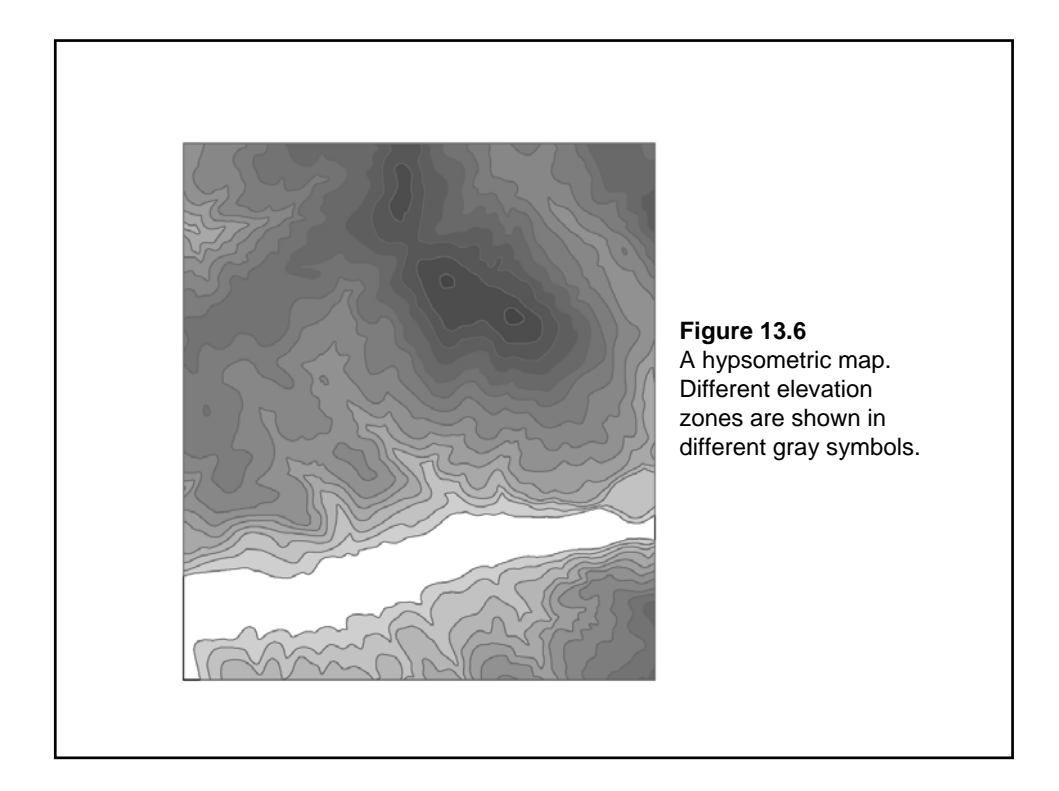

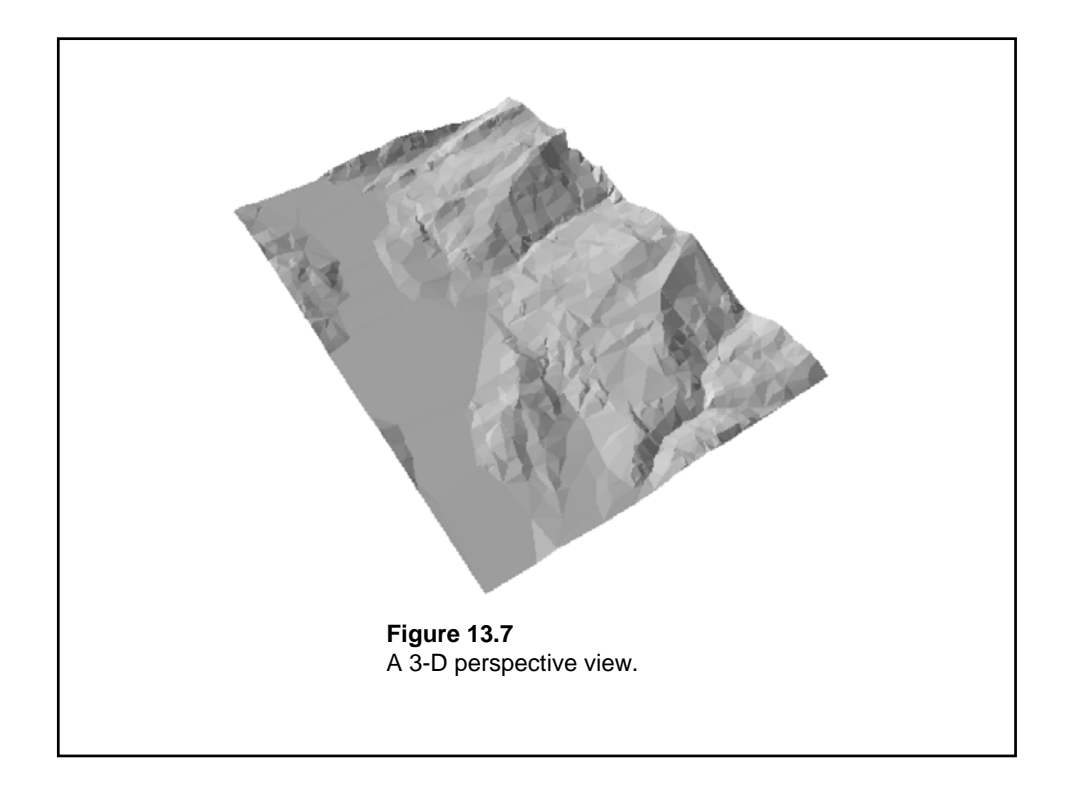

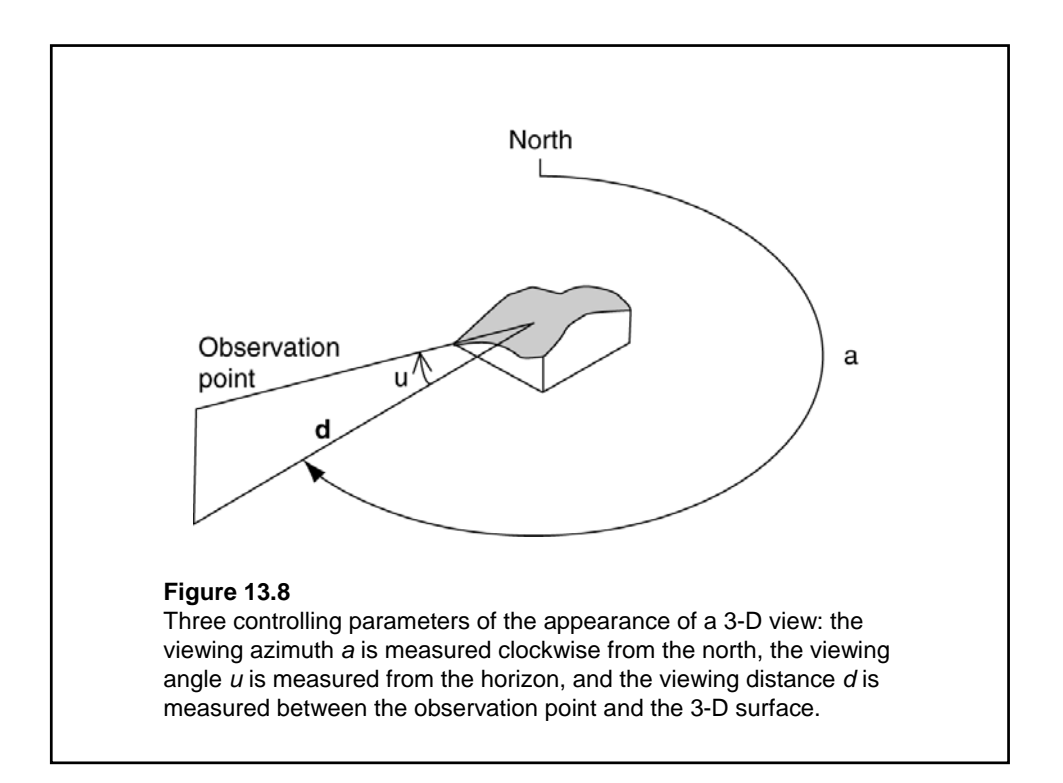

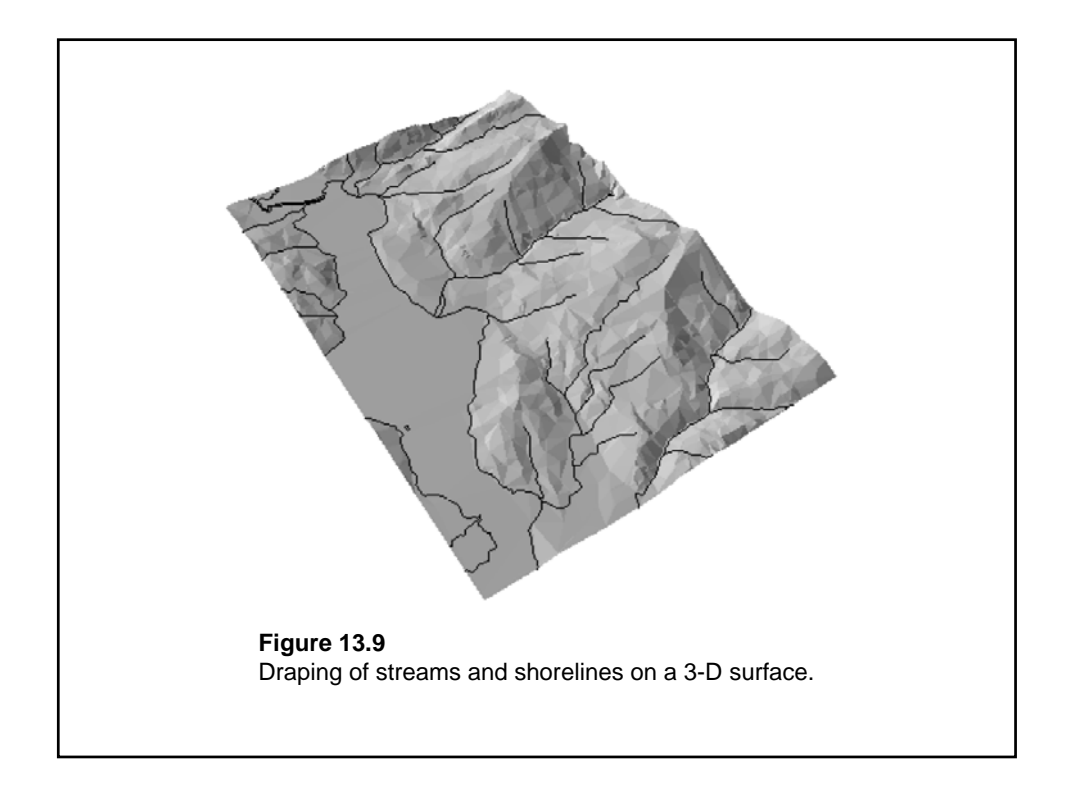

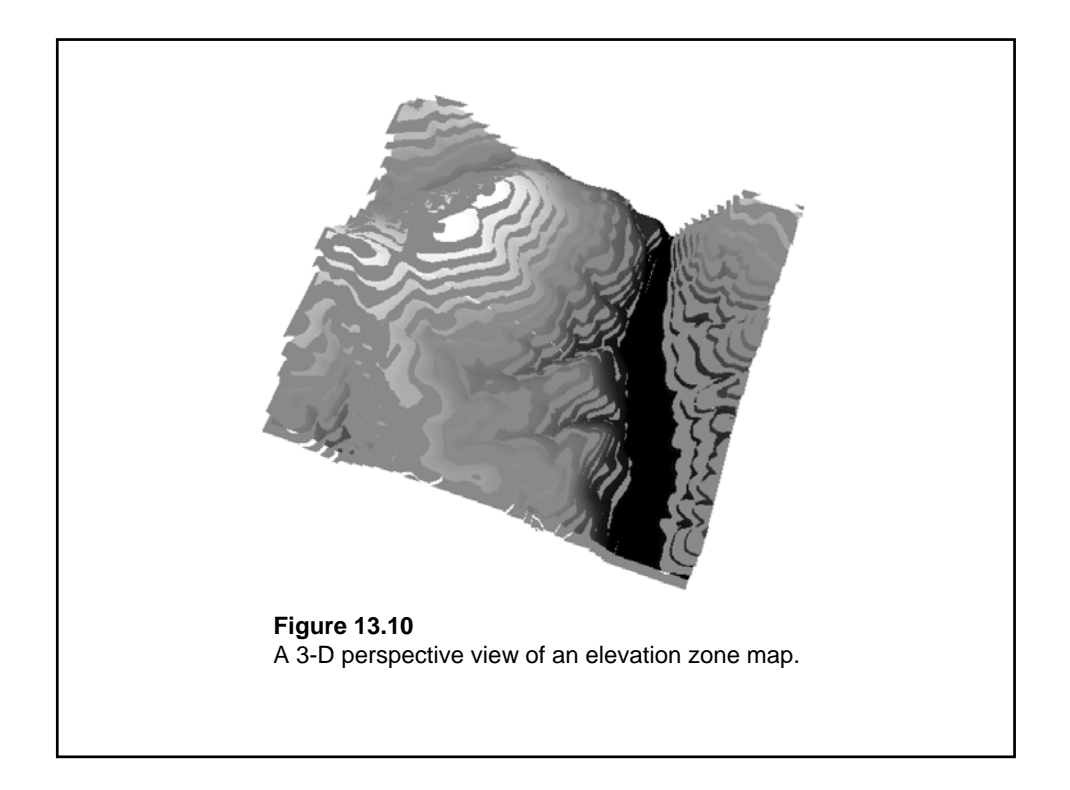

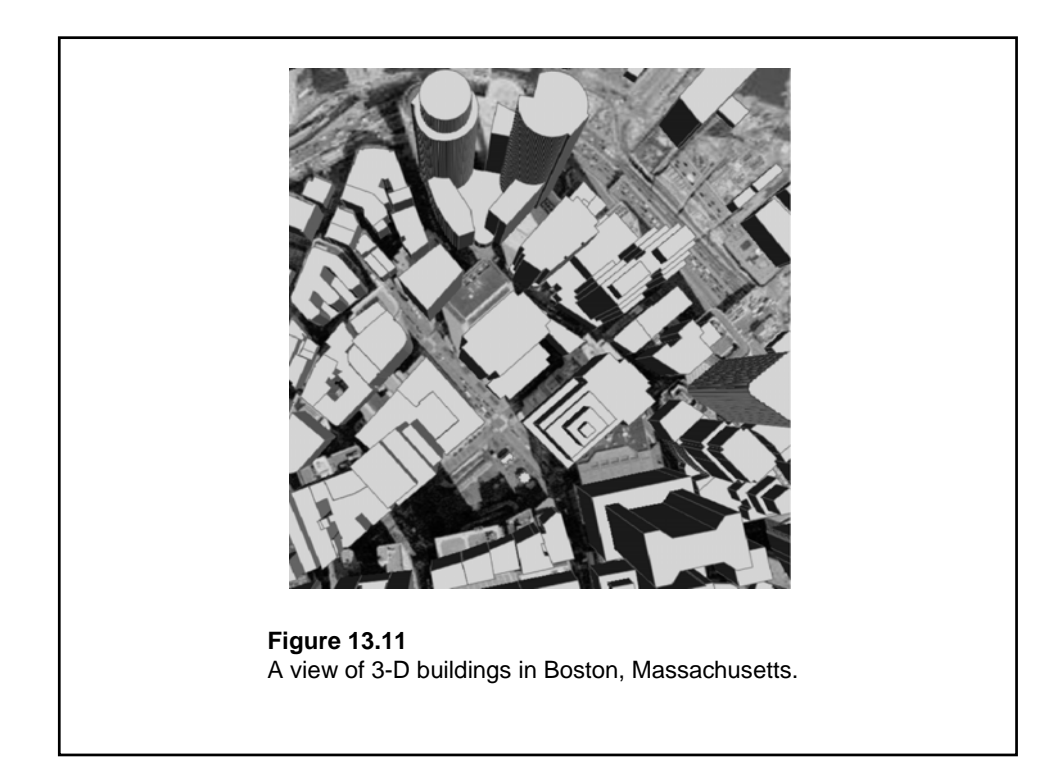

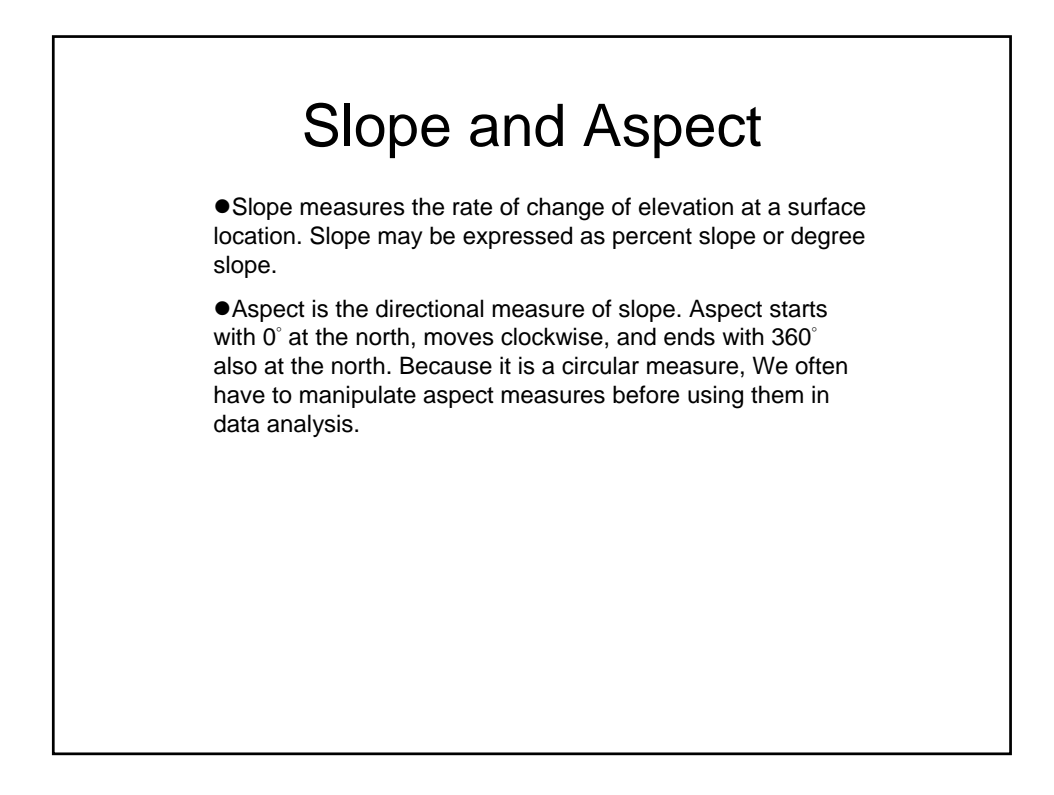

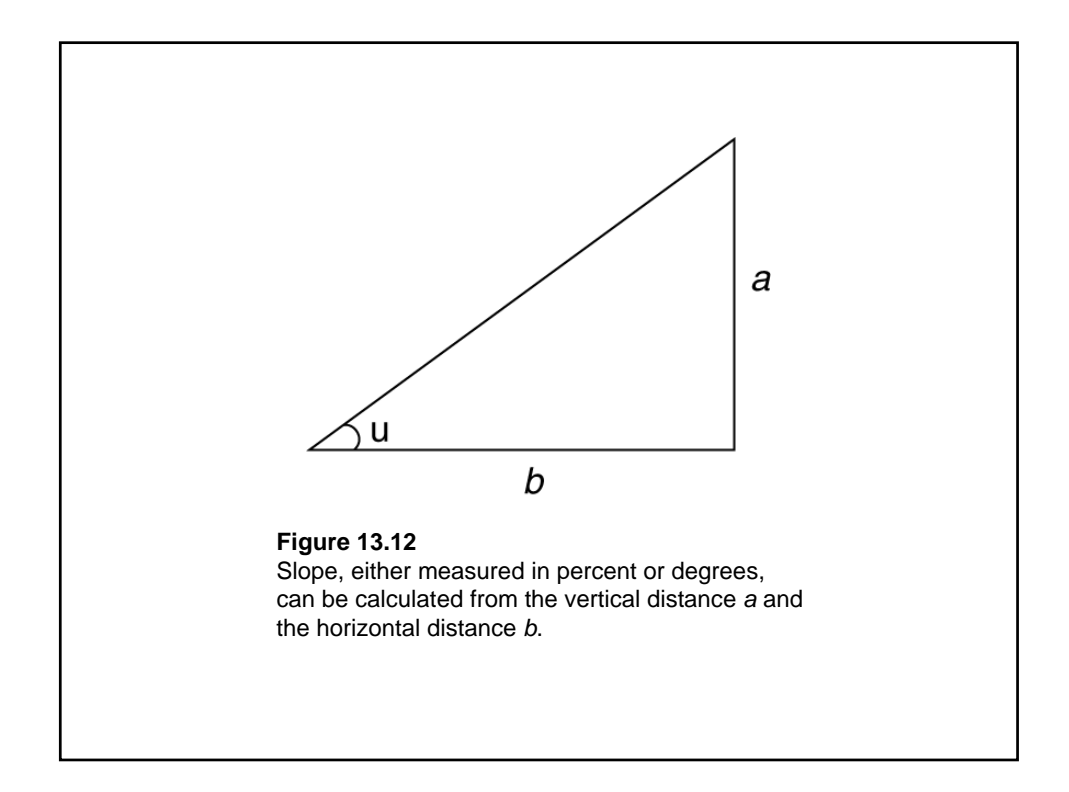

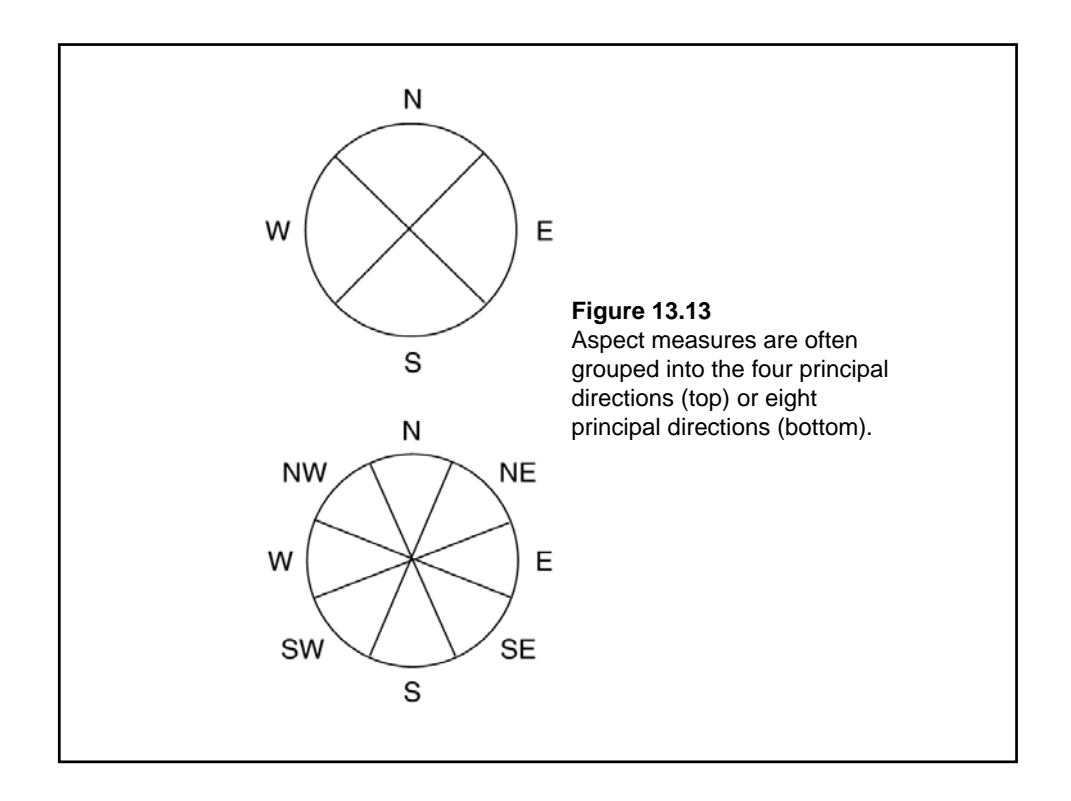

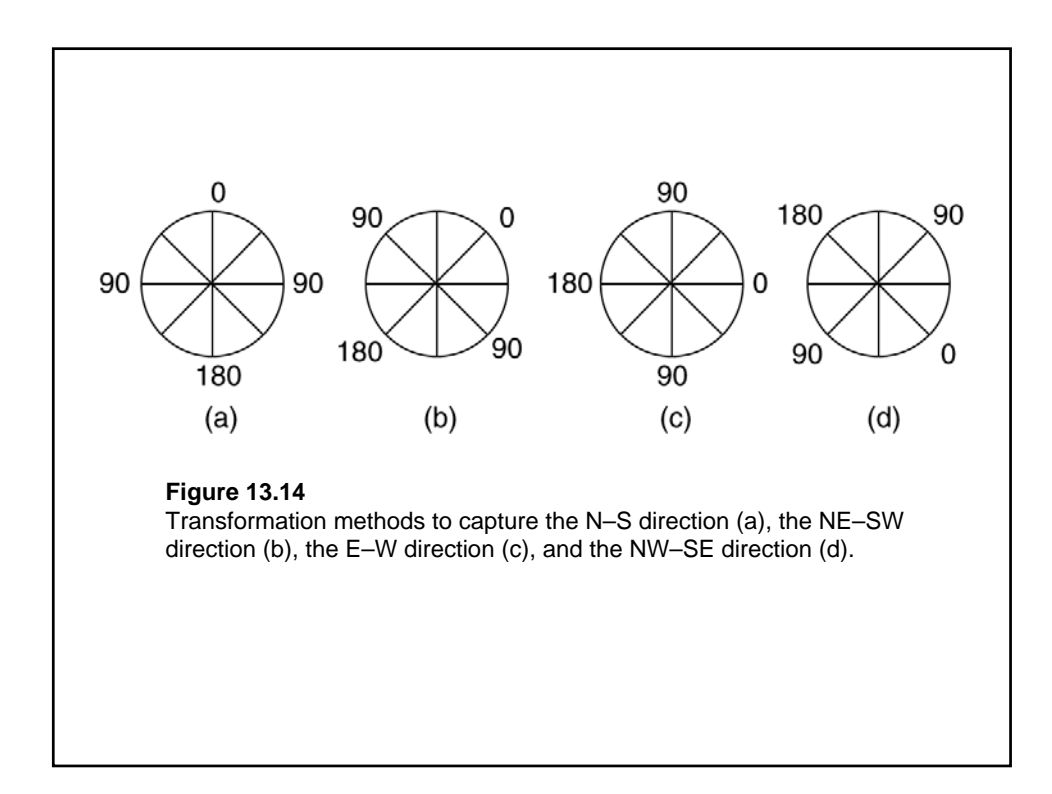

## Computing Algorithms for Slope and Aspect Using Raster

**• The slope and aspect for an area unit (i.e., a cell or triangle) are** measured by the quantity and direction of tilt of the unit's normal vector—a directed line perpendicular to the unit.

 $\bullet$ Different approximation (finite difference) methods have been proposed for calculating slope and aspect from an elevation raster. Usually based on a 3-by-3 moving window, these methods differ in the number of neighboring cells used in the estimation and the weight applying to each cell.

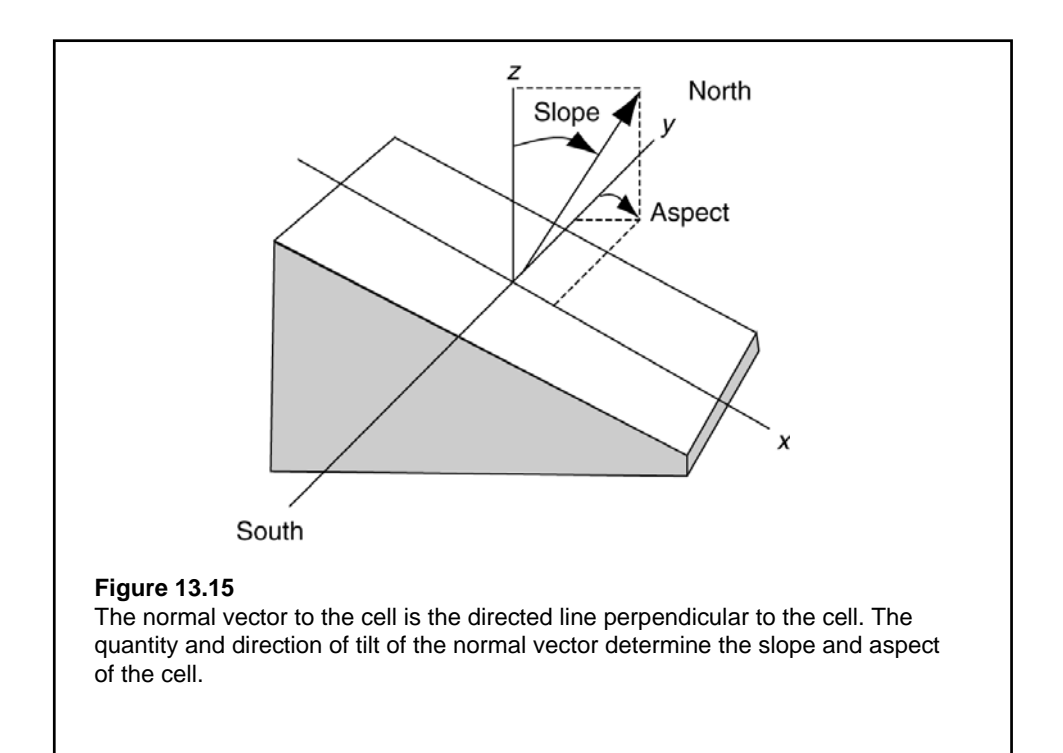

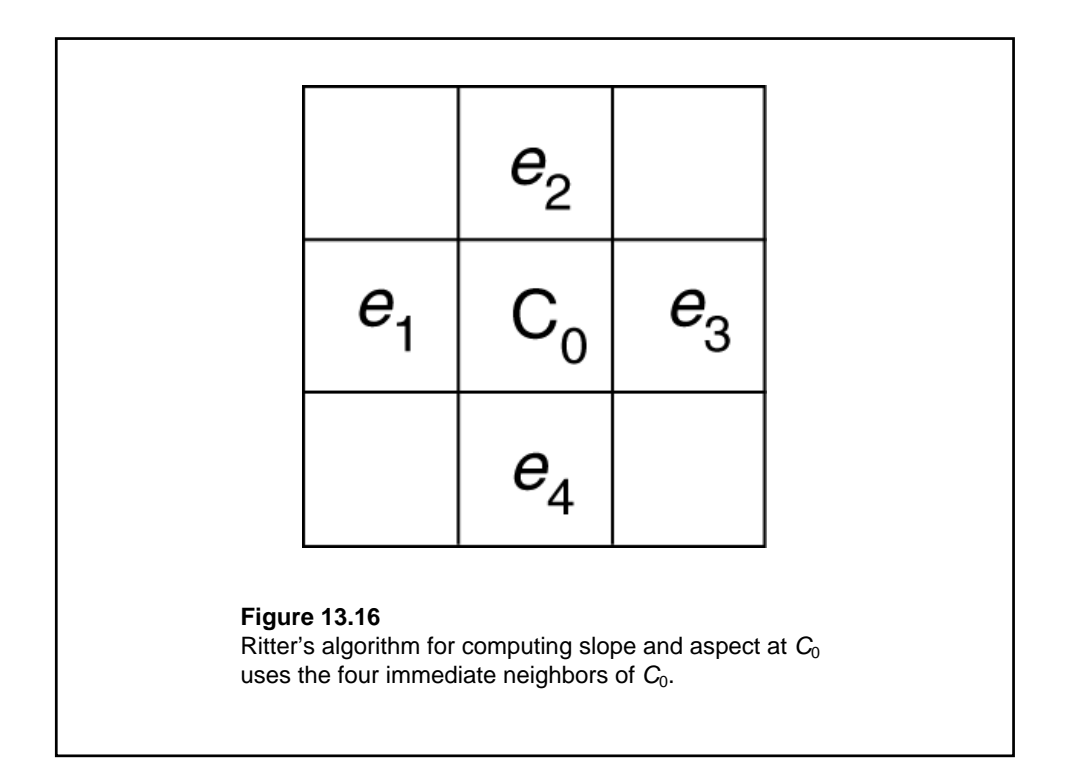

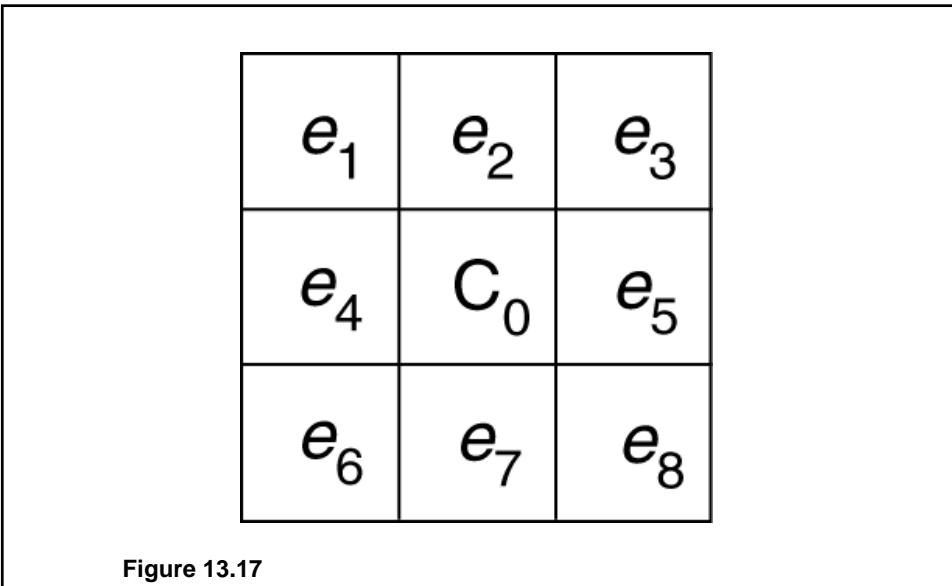

Horn's algorithm for computing slope and aspect at  $C_0$  uses the eight neighboring cells of *C*0. The algorithm also applies a weight of 2 to *e*2,  $e_4$ ,  $e_5$ , and  $e_7$ , and a weight of 1 to  $e_1$ ,  $e_3$ ,  $e_6$ , and  $e_8$ .

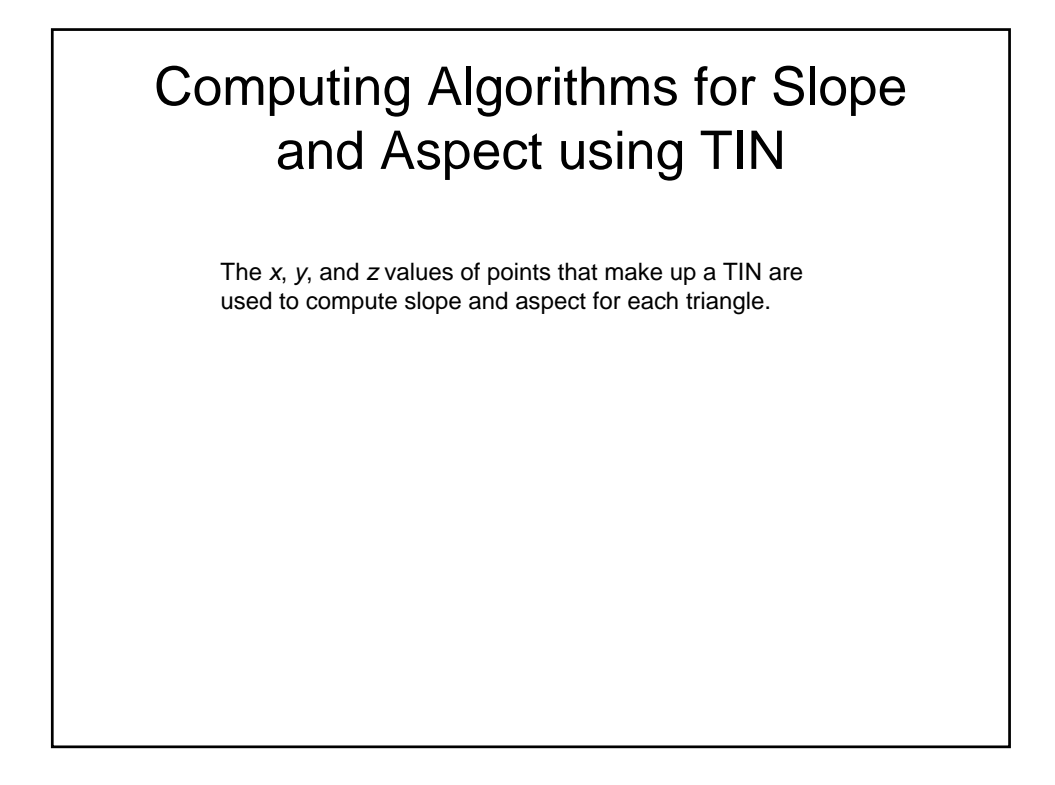

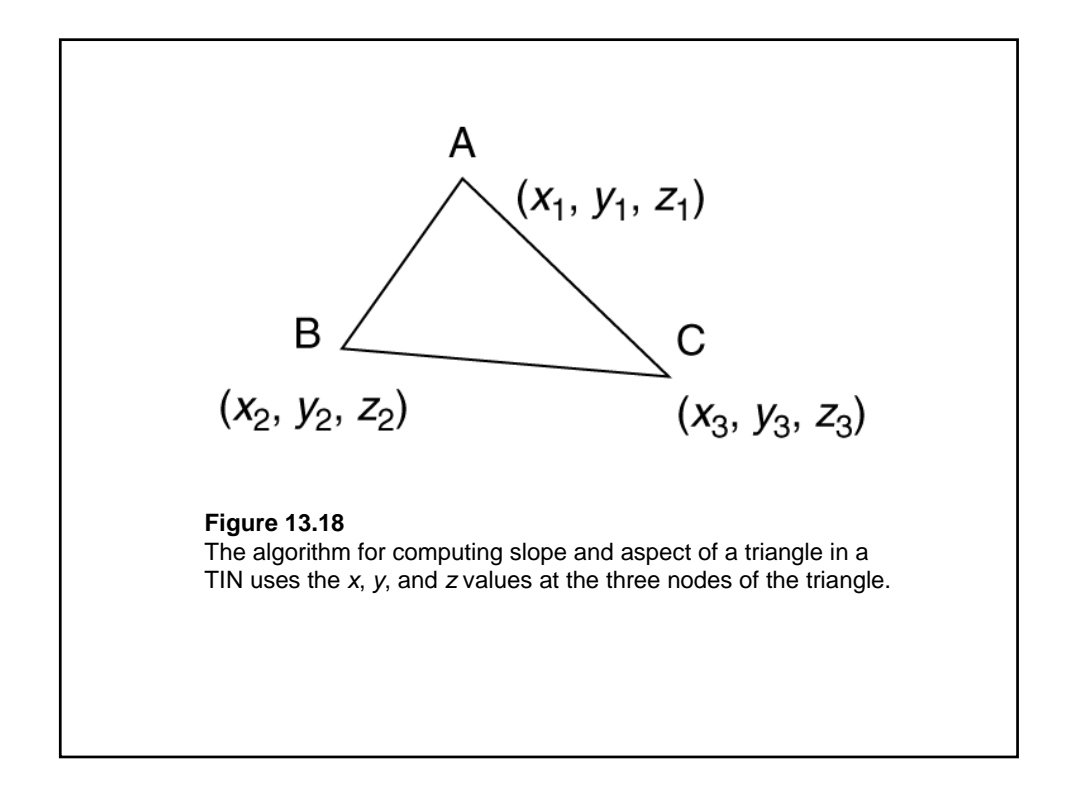

## Factors Influencing Slope and Aspect Measures

Factors that can influence slope and aspect measures include the resolution of DEM, the quality of DEM, the computing algorithm, and local topography.

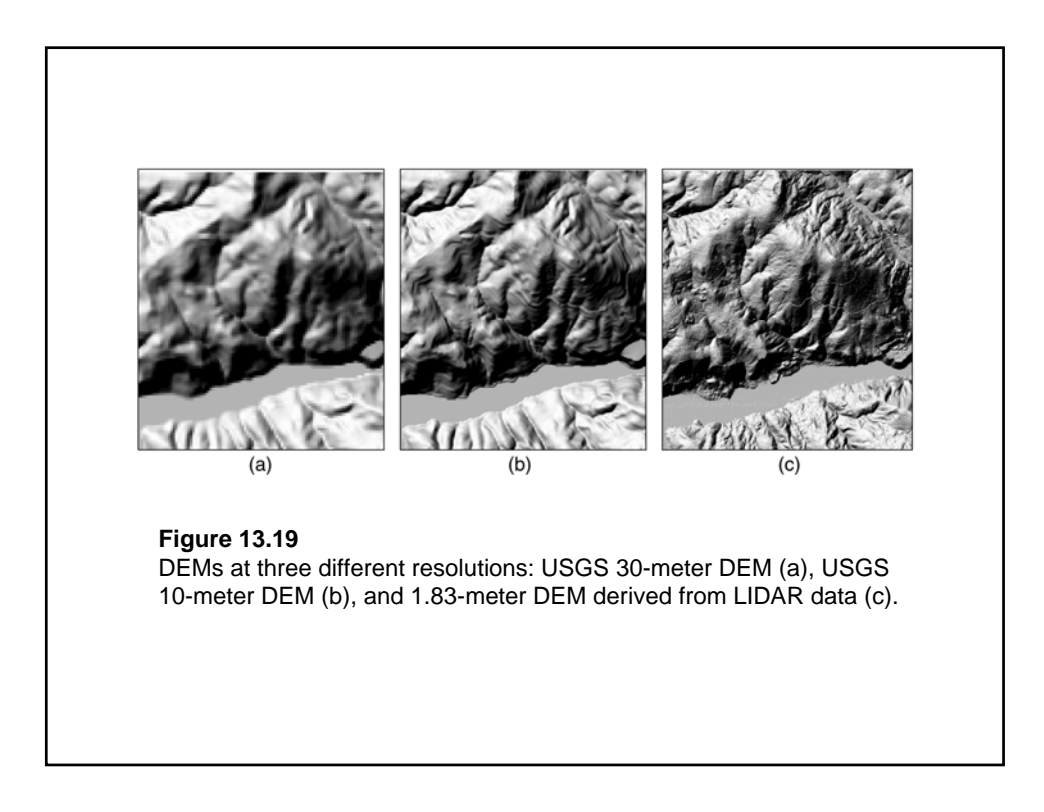

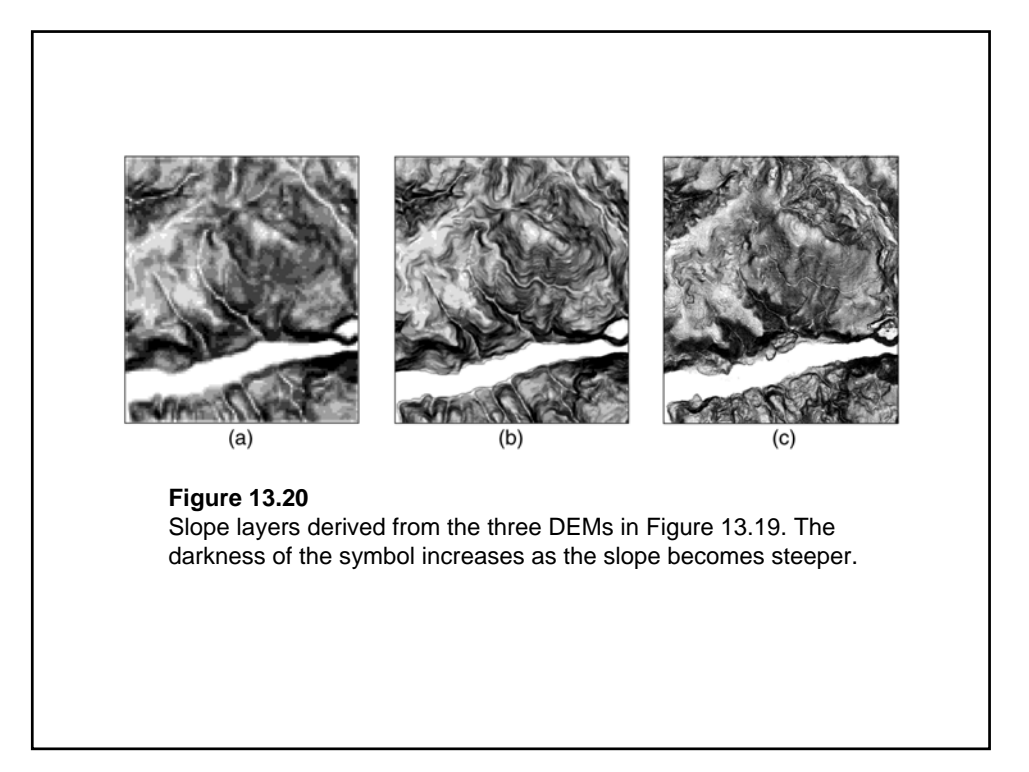

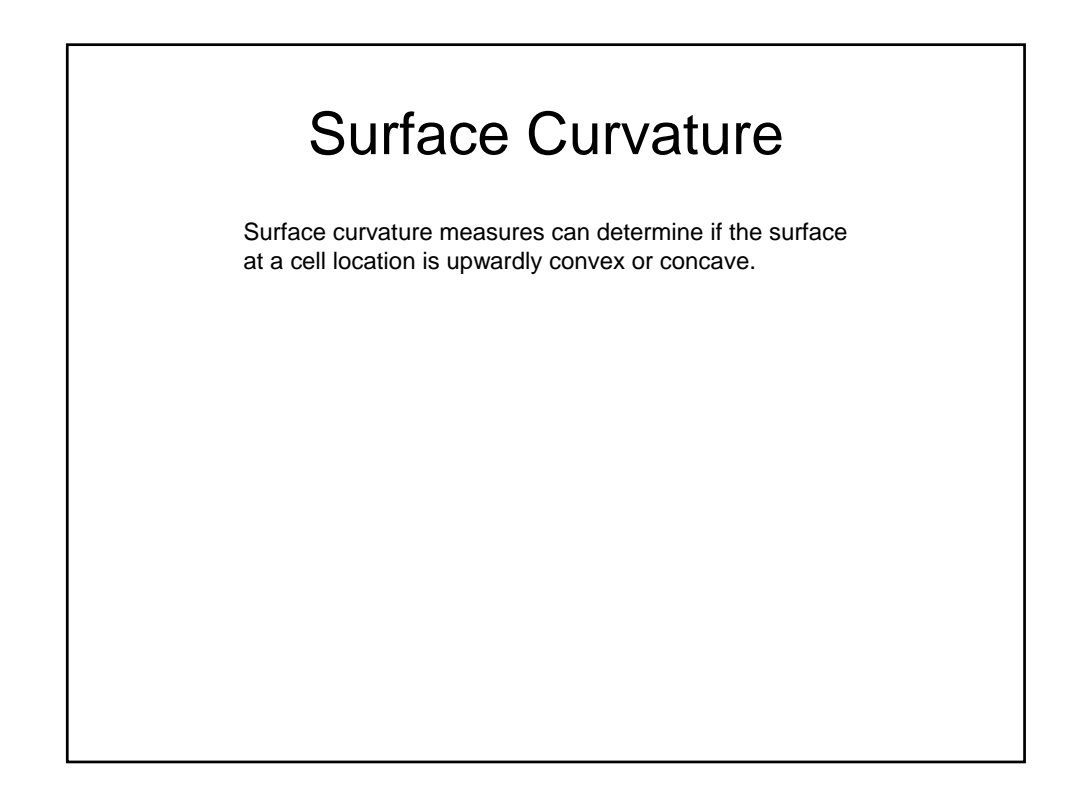

National Elevation Dataset http://gisdata.usgs.gov/ned/